# **Control Shortcuts (CTRL+)**

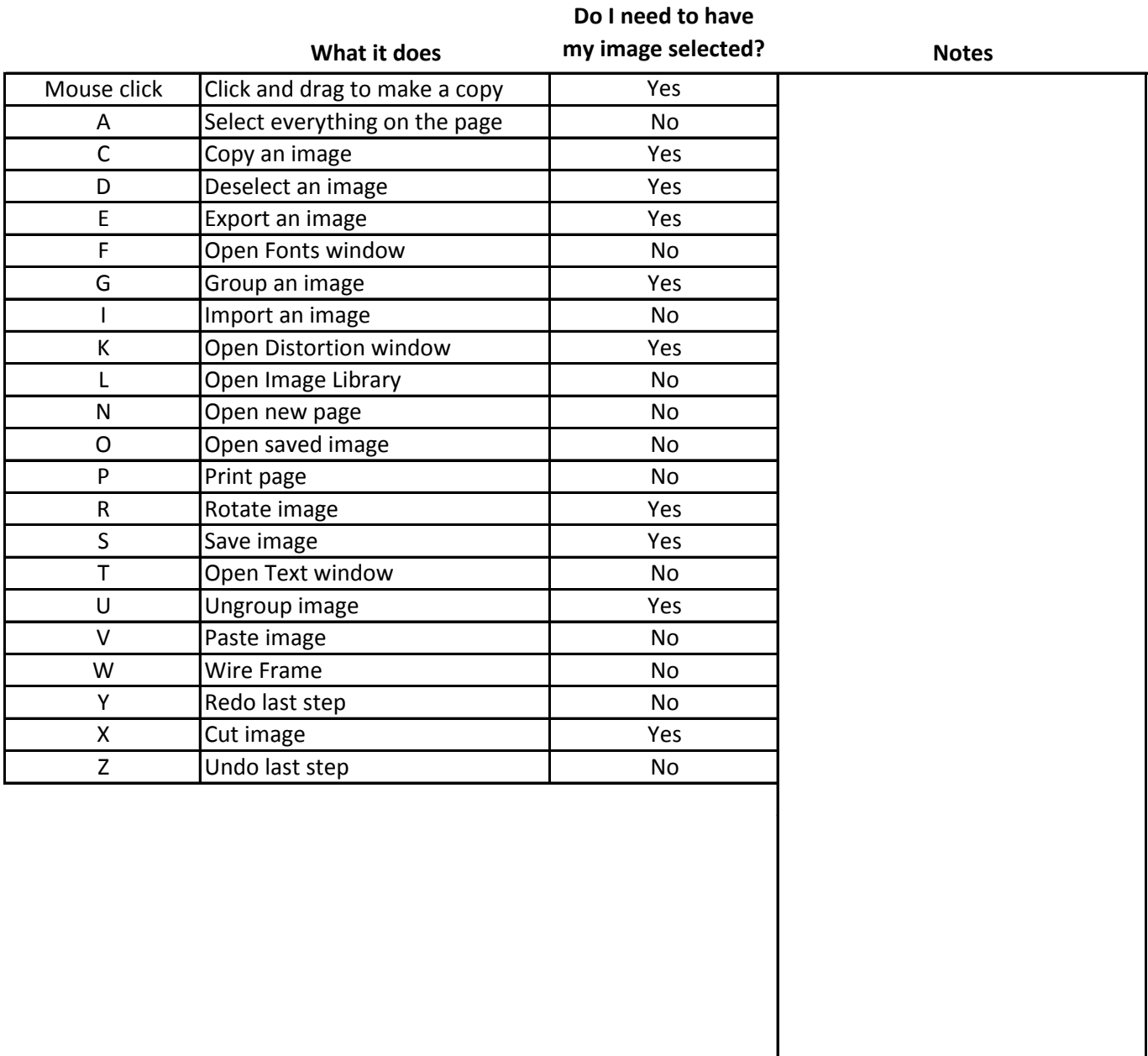

## **Alt Shortcuts (Alt+)**

#### **What it does Do I need to have my image selected?** Notes C Capture Screen behind Current Screen **No** No Use paste to add to your workspace D Duplicate an image The Yes I Reverse Cutting Direction | Yes Select a specific element - must be ungrouped first P Simplify Path Yes R Radius Copy Yes

## **Function Shortcuts**

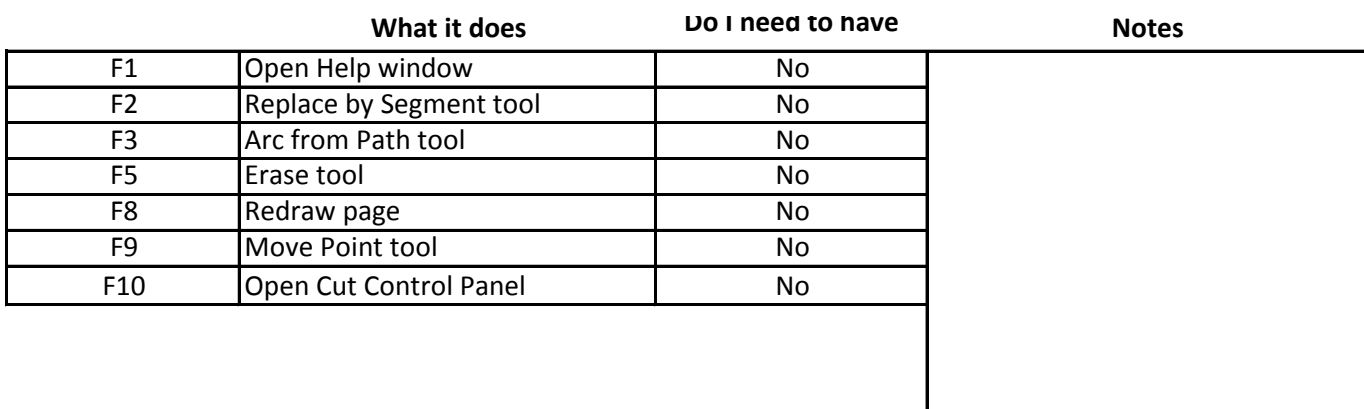

## **Keyboard Shortcuts**

٦

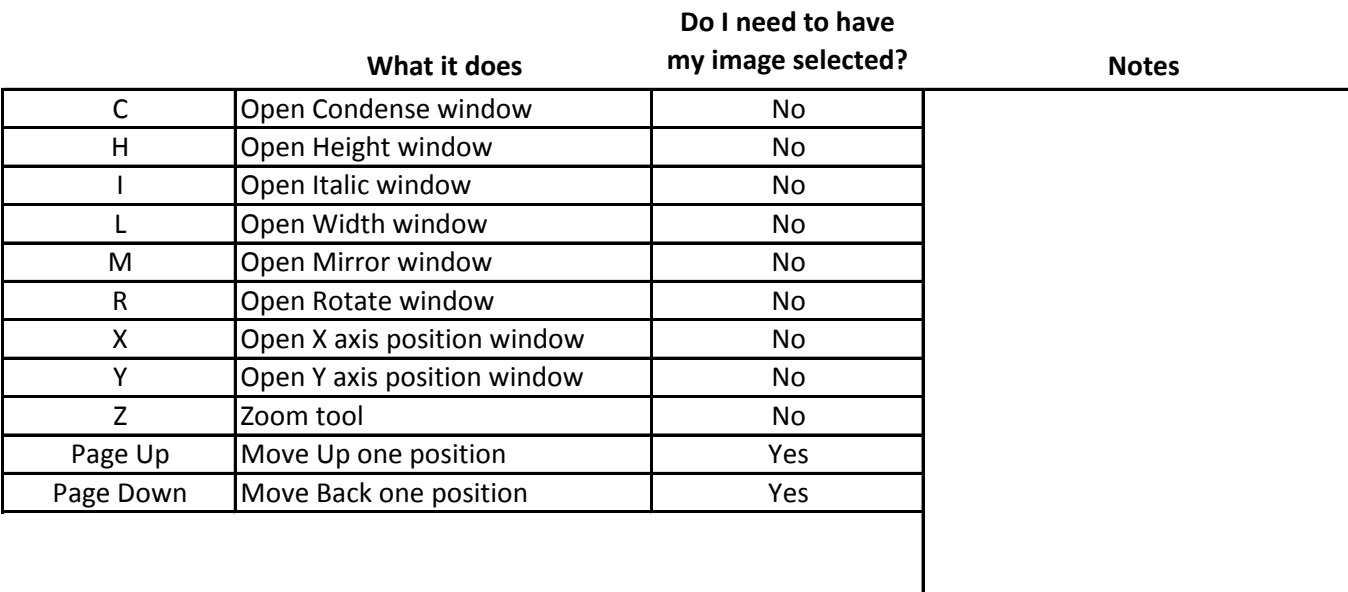

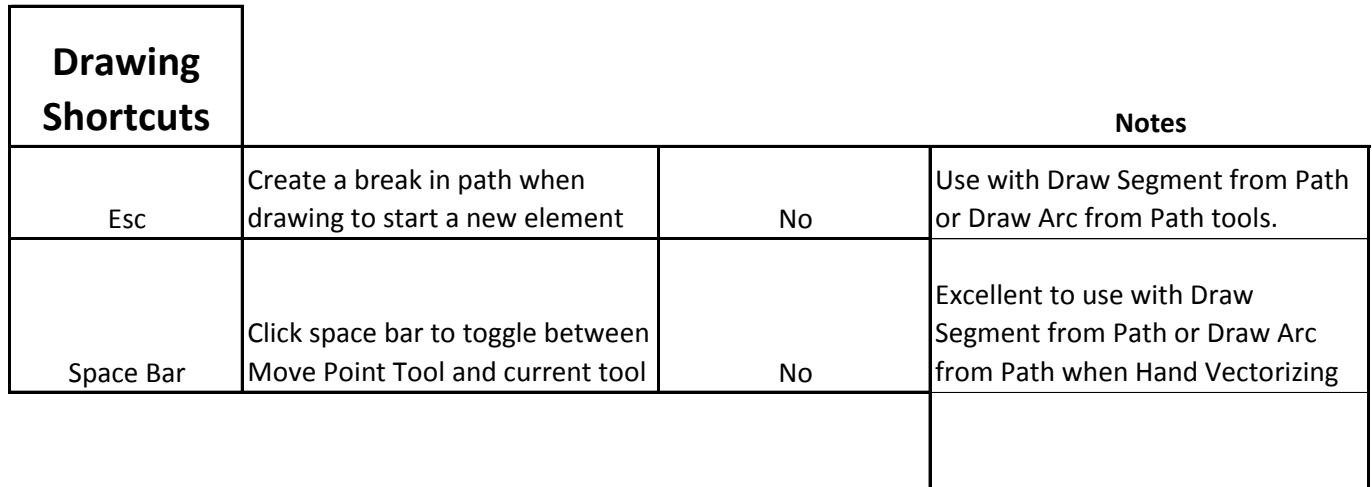